# **ZADANIE 122**

# **WYZNACZANIE ZAWARTOŚCI IZOTOPU <sup>40</sup>K W NATURALNYM POTASIE**

# **Masz do dyspozycji:**

- 1. detektor scyntylacyjny NaI(Tl);
- 2. wzmacniacz liniowy impulsów z detektora;
- 3. zasilacz wysokonapięciowy do detektora;
- 4. analizator wielokanałowy;
- 5. komputer z oprogramowaniem do odczytu danych z analizatora wielokanałowego;
- 6. próbki cezu  $^{137}Cs$  i kobaltu <sup>60</sup>Co;
- 7. porcję naturalnej soli  $K_2CO_3$ .

# **Wykonanie pomiarów:**

- 1. Przed przystąpieniem do wykonywania ćwiczenia należy zapoznać się z instrukcją obsługi modułu 925-SCINT i programu Maestro obsługującego analizator wielokanałowy.
- 2. Na krysztale NaI(Tl) umieść źródło  $137$ Cs.
- 3. Na zasilaczu wysokiego napięcia nastaw napięcie 900 V.
- 4. Uruchom pomiar widma impulsów z detektora i zaobserwuj położenia piku odpowiadającego rejestracji pełnej energii kwantów gamma emitowanych ze źródła <sup>137</sup>Cs. Dobierz wzmocnienie wzmacniacza tak, aby środek piku odpowiadającego rejestracji energii 661,7 keV znalazł się w kanale o numerze w okolicy 330.
- 5. Wykonaj trwający piętnaście minut pomiar widma dla <sup>137</sup>Cs i zapisz dane na dysku.
- 6. Na krysztale NaI(Tl) umieść źródło <sup>60</sup>Co i wykonaj półgodzinny pomiar widma emitowanego promieniowania gamma, a wynik zapisz na dysk. Charakterystyczna energia kwantów gamma emitowanych przez próbkę <sup>60</sup>Co wynosi 1173,2 keV i 1332,5 keV.
- 7. Na spektrometrze umieść próbkę  $K_2CO_3$  i przeprowadź półgodzinny pomiar promieniowania gamma emitowanego z tego źródła. Zapisz zmierzone widmo. Zanotuj masę próbki odczytaną z etykiety opakowania. Energia kwantów gamma emitowanych z tej próbki wynosi 1460,8 keV.
- 8. Przeprowadź półgodzinny pomiar promieniowania tła (tzn. promieniowania rejestrowanego przez licznik bez źródeł kalibracyjnych i badanej próbki  $K_2CO_3$ ). Zapisz zmierzone widmo.

# **Literatura uzupełniająca**

- Strzałkowski, *Wstęp do fizyki jądra atomowego*, PWN, Warszawa, 1979
- E. Skrzypczak i Z. Szefliński, *Wstęp do fizyki jądra atomowego i cząstek elementarnych*, PWN, Warszawa, 1995
- Zięba, *Analiza danych w naukach ścisłych i technice*, Wydawnictwo Naukowe PWN, Warszawa, 2013.

# **ZADANIE 122**

# **WYZNACZANIE ZAWARTOŚCI IZOTOPU <sup>40</sup>K W NATURALNYM POTASIE**

#### **Cel ćwiczenia**

Cel ćwiczenia jest dwojaki: od strony instrumentalnej to poznanie działania i sposobu wykorzystania typowego detektora fizyki jądrowej, jakim jest spektrometr scyntylacyjny oraz techniki jego kalibracji, a od strony fizyki to wyznaczenie zawartości promieniotwórczego  ${}^{40}$ K w potasie naturalnym metodą pomiaru intensywności promieniowania gamma emitowanego z próbki  $K_2CO_3$ .

### **Wprowadzenie**

Pierwiastki chemiczne, z których zbudowany jest Wszechświat, powstały w procesach nukleosyntezy – reakcjach jądrowych zachodzących we wnętrzu gwiazd. Znaczna część produktów nukleosyntezy to nuklidy nietrwałe, które ulegają przemianom promieniotwórczym. Procesom tym towarzyszy emisia promieniowania  $\alpha$ , β, γ. Słońce, Ziemia i inne planety Układu Słonecznego powstały z tej samej materii bogatej w nuklidy promieniotwórcze. Od momentu powstania Ziemi, około 4,5 mld lat temu, trwa nieprzerwanie proces przemian promieniotwórczych nietrwałych nuklidów obecnych w ziemskiej materii. Do chwili obecnej przetrwały tylko te izotopy, których czasach życia jest porównywalny z wiekiem Ziemi. Najważniejsze z nich to <sup>238</sup>U, <sup>235</sup>U i <sup>232</sup>Th izotopy, których rozpady dają początek naturalnym szeregom promieniotwórczym. Wnoszą one około 70% wkład do całkowitej dawki występującego naturalnie promieniowania jonizującego.

Jednym z nietrwałych izotopów, który występuje w naturalnych próbkach minerałów, jest izotop potasu  $^{40}$ K. Czas połowicznego rozpadu tego izotopu wynosi 1,26 $\cdot$ 10<sup>9</sup> lat, a jego udział w całkowitej dawce naturalnie występującego promieniowania  $\beta$  i  $\gamma$  wynosi około 14%. Rysunek 1 przedstawia schemat rozpadu <sup>40</sup>K. W 89% przypadków jądra <sup>40</sup>K rozpadają się na drodze przemiany  $\beta^-$  do stanu podstawowego  $^{40}$ Ca. Procesowi temu towarzyszy emisja cząstki  $\beta^-$ 

i antyneutrina elektronowego. W pozostałych 11% przypadków jądra  ${}^{40}$ K rozpadają się przez wychwyt jednego z orbitalnych elektronów atomu  ${}^{40}$ K. W wyniku tej przemiany emitowane jest neutrino elektronowe i powstaje wzbudzone jądro <sup>40</sup>Ar. Jądro to przechodzi do stanu podstawowego emitując kwant γ o energii 1460,8 keV. W materii ziemskiej promieniotwórczy <sup>40</sup>K występuje razem z dwoma trwałymi izotopami potasu: <sup>39</sup>K i <sup>41</sup>K.

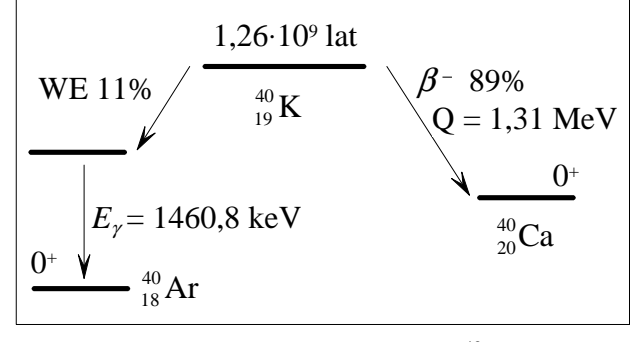

Rys. 1. Schemat rozpadu 40K

#### **Prawo zaniku jąder promieniotwórczych**

 Liczba jąder promieniotwórczych w próbce takich jąder zanika w czasie w sposób wykładniczy, tj. jeśli w chwili  $t = 0$  jader takich było  $N_0$ , to po czasie *t* zostanie ich

$$
N(t) = N_0 e^{-\lambda t},
$$

a więc w przedziale czasu [0;*t*] rozpada się ich liczba:

$$
N_0 - N_0 e^{-\lambda t} = N_0 \left( 1 - e^{-\lambda t} \right).
$$

Jeśli liczbę jąder, która rozpadła się podzielimy przez ich pierwotną liczbę *N*0, to otrzymamy wielkość 1−*e<sup>-λt</sup>*, którą możemy interpretować jako prawdopodobieństwo rozpadu jądra w przedziale czasu [0;*t*]. Jeśli prawdopodobieństwo to zróżniczkujemy względem czasu, to otrzymamy gęstość *<sup>t</sup> e* λ λ − prawdopodobieństwa rozpadu jądra w chwili *t*.

Wielkość λ występującą w tych związkach zwana jest **stałą rozpadu** i mierzymy ją w jednostkach odwrotności czasu. Jeśli zamiast wielkości  $\lambda$ , wprowadzimy  $\tau = 1/\lambda$ , to otrzymamy **oczekiwany czas życia jądra** atomowego. Jest to przeciętny, typowy czas, jaki potrzebujemy na to, aby doczekać się rozpadu pojedynczego, wybranego jądra. Obok wielkości  $\lambda$  oraz  $\tau$  często korzystamy z wielkości  $T_{1/2} = \tau \ln 2$ , czyli czasu, po którym prawdopodobieństwo rozpadu jądra urasta do wartości 0,5 i dlatego nazywana jest **czasem połowicznego zaniku**, bo po takim czasie z pierwotnej liczby jąder zostaje połowa.

Jeszcze jedną ważną wielkością przy opisie promieniotwórczości jest aktywność A źródła. Aktywność opisuje liczbę rozpadów w jednostce czasu, czyli:

$$
A(t) = -\frac{dN(t)}{dt} = \lambda N_0 e^{-\lambda t} = \lambda N(t).
$$

Jednostką aktywności jest bekerel, oznaczany symbolem Bq. Aktywność 1 Bq oznacza, że w źródle promieniowania występuje jeden rozpad na sekundę.

#### **Oddziaływanie promieniowania gamma z materią**

Warunkiem zarejestrowania promieniowania gamma jest jego oddziaływanie z materiałem detektora. Promieniowanie gamma może oddziaływać zarówno z elektronami jak i z jadrami i polami elektrycznymi elektronów i jąder atomowych. Oddziaływania te mogą prowadzić do całkowitej absorpcji lub też elastycznego bądź nieelastycznego rozpraszania kwantów tego promieniowania. W praktyce znaczenie mają trzy zjawiska:

**Zjawisko fotoelektryczne** – w procesie tym kwant gamma oddziałuje z elektronem związanym w atomie ośrodka i przekazuje mu całą swoją energię. Kwant gamma o energii *E*<sup>γ</sup> zostaje całkowicie zaabsorbowany, natomiast elektron uzyskuje energię równą  $E_e = E_{\gamma} - E_B$ gdzie  $E_B$  > 0 to energia wiązania elektronu, czyli energia, jaką należy dostarczyć elektronowi na orbicie atomowej, aby uwolnić go z wiązania w atomie; w zjawiskach jądrowych zwykle *EB* << *E*γ.

**Efekt Comptona** – w procesie tym kwant gamma o energii  $E_\gamma$ ulega elastycznemu rozproszeniu na swobodnym (słabo związanym elektronie) i przekazuje mu część swojej energii. Energia elektronu po zderzeniu wynika z zasady zachowania energii i pędu:

$$
E_e = \frac{\alpha (1 - \cos \vartheta)}{1 + \alpha (1 - \cos \vartheta)} E_{\gamma},
$$

gdzie  $\vartheta$  to kąt pod jakim nastąpiło rozproszenie kwantu gamma, natomiast  $\alpha = E_{\gamma}/m_e c^2$ . Jak wynika ze wzoru, energia elektronu zależy od kąta pod jakim nastąpiło rozproszenie kwantu gamma i przyjmuje wartości od 0 – dla kątów rozproszenia równych zero do wartości maksymalnej – dla kwantów gamma rozproszonych do tyłu ( $\vartheta = \pi$ ).

Zjawisko kreacji par – w procesie tym kwant gamma zamienia się na parę e<sup>+</sup>e<sup>-</sup> (pozyton i elektron). Proces ten może zachodzić jedynie dla kwantów gamma o energii większej niż 2m<sub>e</sub>c<sup>2</sup> = 1022 keV. Zamiana kwantu gamma na parę e<sup>+</sup>e<sup>-</sup> może zachodzić jedynie w polu jądra atomowego (rzadziej elektronu), gdyż tylko wtedy możliwe jest spełnienie zasady zachowania energii i pędu. W wyniku tej reakcji znika kwant gamma i pojawiają się dwie cząstki masowe, dlatego mogłoby się wydawać się, że obserwujemy rozpad kwantu gamma. Ponieważ nie jest to samoistna zamiana kwantu gamma na parę elektron-pozyton, dlatego też przy opisie takiego procesu w miejsce słowa *rozpad* używamy terminu: *konwersja*.

Prawdopodobieństwo wystapienia każdego z wymienionych procesów silnie zależy od energii kwantu gamma oraz liczby atomowej materiału ośrodka. Miarą podatności wystąpienia każdego z tych procesów w ośrodku jest tzw. przekrój czynny.

#### **Detektor scyntylacyjny**

Do rejestracji promieniowania gamma towarzyszącego rozpadom  ${}^{40}$ K wykorzystuje się detektor scyntylacyjny. Rysunek 2 przedstawia schemat budowy takiego detektora, w którym jako scyntylator wykorzystano kryształ NaI(Tl) (jodek sodu aktywowany talem). Kryształ NaI(Tl) jest połączony optycznie z oknem wejściowym tzw. fotopowielacza.

Promieniowania gamma oddziałuje z kryształem NaI(Tl) przez proces fotoelektryczny, rozproszenie komptonowskie lub konwersją na parę elektron-pozyton. Elektrony i pozytrony

pojawiające się w wyniku któregoś z tych procesów poruszają się w krysztale i tracą swoją energię powodując jonizację i wzbudzenia atomów ośrodka. Procesom deekscytacji tych wzbudzeń towarzyszy emisja kwantów scyntylacyjnych światła. W scyntylatorach używanych do celów spektrometrycznych, tzn. do pomiaru energii promieniowania, całkowita liczba wyemitowanych fotonów jest proporcjonalna do energii początkowej elektronu. Strumień fotonów scyntylacyjnych jest rejestrowany przez fotopowielacz.

Fotopowielacz jest to lampa elektronowa, której katoda wykonana jest z materiału światłoczułego. Między katodą i anodą fotopowielacza znajduje się układ kilku odpowiednio ukształtowanych elektrod zwanych dynodami. Między kolejnymi elektrodami wytwarzane jest pole elektryczne za pomocą odpowiednio skonstruowanego dzielnika napięcia. Fotony docierające do

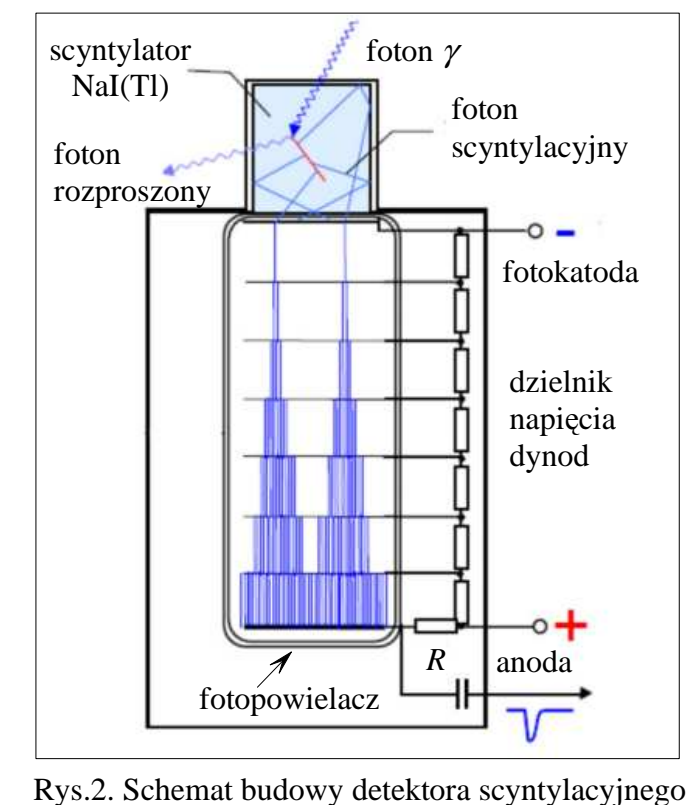

fotokatody wybijają elektrony (mechanizm efektu fotoelektrycznego), które są przyspieszane w kierunku pierwszej dynody. Elektron uderzający w dynodę powoduje wybicie kilku elektronów wtórnych, które są przyspieszane w kierunku kolejnej dynody. Proces ten prowadzi do szybkiego powielenia początkowej liczby elektronów i dzięki temu w fotopowielaczach osiąga się wzmocnienia rzędu 10<sup>5</sup>-10<sup>8</sup>. Amplituda sygnału wyjściowego fotopowielacza jest proporcjonalna do energii zaabsorbowanej przez kryształ scyntylatora. Zwróćmy uwagę, że energia ta jest absorbowana za pośrednictwem elektronów uwalnianych z materiału scyntylatora w wyniku oddziaływania kwantów gamma z tym materiałem.

# **Widmo promieniowania gamma w detektorze scyntylacyjnym**

Rysunek 3 przedstawia przykładowy histogram, zwany też rozkładem, a najcześciej widmem, amplitud sygnałów z detektora scyntylacyjnego z kryształem NaI(Tl) zebranych podczas pomiaru źródła <sup>137</sup>Cs emitującego kwanty gamma o energii 661,7 keV. Widmo to powstaje

w następujący sposób. Sygnał wyprowadzany z fotopowielacza poddawany jest wzmocnieniu i formowaniu, po czym jego amplituda jest mierzona w układzie elektronicznym zwanym ADC (Analog to Digit Converter), na wyjściu którego otrzymujemy sygnał cyfrowy, którego wielkość mierzymy w umownych jednostkach, zwanych "kanałami". Wielkość tego sygnału zależy od liczby fotonów scyntylacyjnych, a więc energii elektronów i pozytronów wyprodukowanych przez kwant gamma w materiale scyntylatora, a więc i energii tego kwantu.

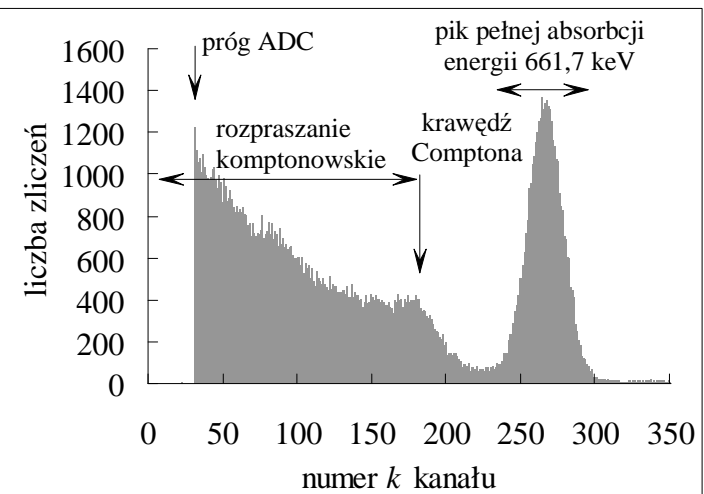

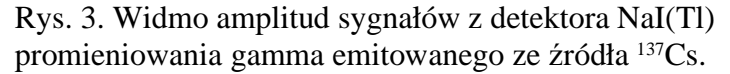

Każdy indywidualny kwant gamma wyemitowany z próbki odznacza się na histogramie jednym przypadkiem, ale amplituda wytworzonego przez ten kwant sygnału zależy od charakteru

## **WYZNACZANIE ZAWARTOŚCI IZOTOPU <sup>40</sup>K W NATURALNYM POTASIE** 4

procesu oddziaływania tego kwantu z materią scyntylatora oraz od tego, co się stanie z powstałymi elektronami, pozytronami i fotonami scyntylacyjnymi. Zgrupowanie przypadków zawarte w kanałach o numerach od około 250 do 300 (Ŝargonowo zwane *pikiem*) odpowiada pełnej absorpcji promieniowania gamma o energii 661,7 keV w krysztale NaI(Tl). Jest to możliwe wskutek zjawiska fotoelektrycznego w materiale scyntylatora. Przedział amplitud rozciągający się od kanału 0 do tzw. krawędzi Comptona odpowiada zdarzeniom, w których jedynie część energii kwantu gamma została zaabsorbowana w krysztale scyntylatora. Główny wkład do tej części widma daje efekt Comptona, w którym kwant gamma przekazuje część swojej energii jednemu z elektronów materiału scyntylatora natomiast kwant rozproszony ucieka z kryształu. Krawędź Comptona odpowiada przypadkom, w których w procesie rozpraszania kwant gamma przekazał elektronowi w krysztale scyntylatora maksymalną energię (rozproszenie pod katem  $\vartheta = 180^{\circ}$ ).

### **Układ pomiarowy**

Do rejestracji promieniowania gamma towarzyszącego rozpadom<sup>40</sup>K wykorzystamy układ spektrometryczny, którego schemat przedstawia Rysunek 4. Moduł ORTEC 925-SCINT zawiera zasilacz wysokiego napięcia wykorzystywany do wytworzenia odpowiednich różnic potencjału pomiędzy elektrodami fotopowielacza detektora scyntylacyjnego oraz wzmacniacz liniowy służący do wzmacniania i formowania impulsów fotopowielacza. Sygnały ze wzmacniacza

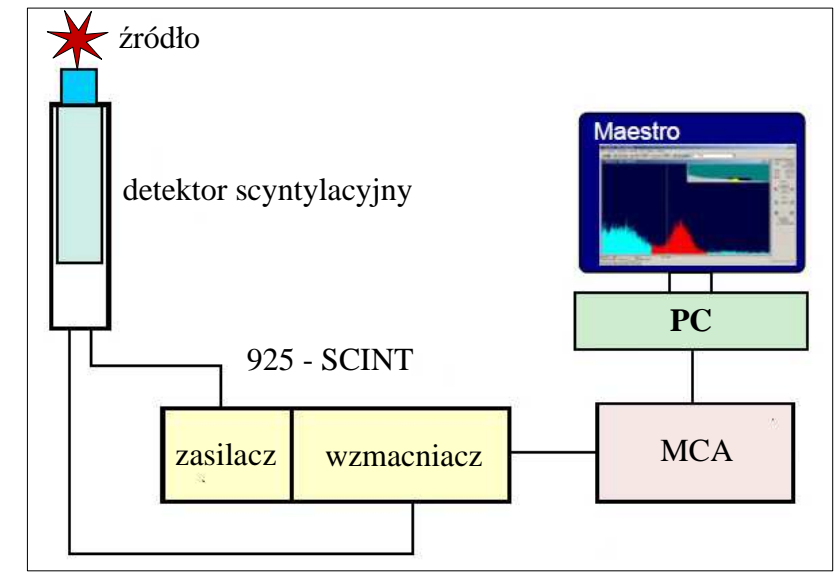

Rys. 4. Schemat układu do pomiaru promieniowania gamma

przesyłane są do wielokanałowego analizatora amplitudy (MCA z ang.: Mutli-Channel Analyser). Urządzenie to składa się z dwóch funkcjonalnych bloków – przetwornika analogowo-cyfrowego (ADC), który dokonuje pomiaru amplitudy sygnału przypisując mu numer kanału oraz układu histogramującego. Wielokanałowy analizator amplitudy obsługiwany jest przez program Meastro.

# **Podstawowe wielkości określające własności układu spektrometrycznego**

- Energetyczna zdolność rozdzielcza określa zdolność układu detekcyjnego do rozróżnienia przejść gamma o bardzo bliskich energiach. W przypadku detektorów z kryształem NaI(Tl) energetyczną zdolność rozdzielczą przyjęto określać odnosząc całkowitą szerokość piku w połowie jego wysokości (w skrócie: FWHM, z ang.: Full Width at Half Maximum) do pozycji maksimum tego piku przy rejestracji promieniowania gamma o energii 661,7 keV, emitowanego ze źródła  $^{137}$ Cs. Dla typowych spektrometrów NaI(Tl) zdolność rozdzielcza wynosi około 10 %.
- Wydajność rejestracji promieniowania gamma. Z praktycznego punktu widzenia interesująca jest wydajność rejestracji pełnej energii emitowanych kwantów gamma. Wielkość tę definiuje się jako stosunek liczby zliczeń zarejestrowanych w piku odpowiadającym rejestracji pełnej energii kwantu gamma do całkowitej liczby kwantów gamma wyemitowanych ze źródła w czasie trwania pomiaru. Wydajność spektrometru silnie zależy od energii rejestrowanych kwantów oraz od geometrii pomiaru (kształtu i położenia źródła względem kryształu detektora).
- Kalibracja energetyczna określa związek pomiędzy energią kwantów gamma a amplitudą rejestrowanych sygnałów, czyli numerem kanału. Kalibrację energetyczną oraz kalibrację wydajnościową spektrometru wykonuje się w oparciu o pomiary ze standardowymi źródłami o bardzo dobrze znanych energiach kwantów gamma i aktywnościach.

#### **Wykonanie pomiarów**

- Przed przystąpieniem do wykonywania ćwiczenia należy zapoznać się z instrukcją obsługi modułu 925-SCINT i programu Maestro obsługującego analizator wielokanałowy.
- Na krysztale NaI(Tl) umieść źródło  $^{137}Cs$ .
- Na zasilaczu wysokiego napięcia nastaw napięcie 900 V.
- Uruchom pomiar widma impulsów z detektora i zaobserwuj położenia piku odpowiadającego rejestracji pełnej energii kwantów gamma emitowanych ze źródła <sup>137</sup>Cs. Dobierz wzmocnienie wzmacniacza tak, aby środek piku odpowiadającego rejestracji energii 661,7 keV znalazł się w kanale o numerze w okolicy 330.
- Wykonaj trwający piętnaście minut pomiar widma dla  $137$ Cs i zapisz dane na dysku. Schemat poziomów energetycznych jądra tego pierwiastka ukazuje Rysunek 5.
- Na krysztale NaI(Tl) umieść źródło <sup>60</sup>Co i wykonaj półgodzinny pomiar widma emitowanego promieniowania gamma, a wynik zapisz na dysk. Schemat poziomów energetycznych jądra tego pierwiastka ukazuje Rysunek 5.

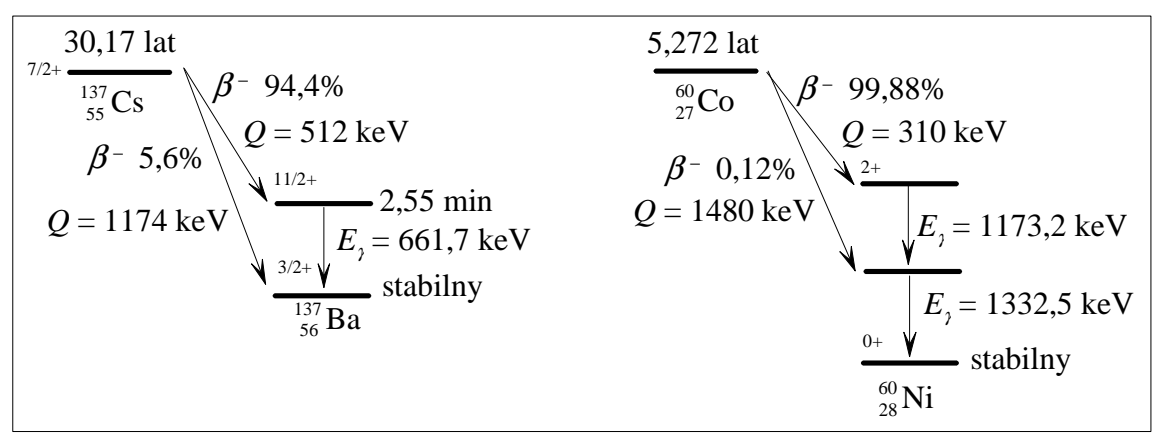

Rys.5. Poziomy enenrgetyczne i przejścia promieniotwórcze w jądrach <sup>137</sup>Sc i <sup>60</sup>Co

- Na spektrometrze umieść próbkę  $K_2CO_3$  i przeprowadź półgodzinny pomiar promieniowania gamma emitowanego z tego źródła. Zapisz zmierzone widmo. Zanotuj masę próbki odczytaną z etykiety opakowania.
- Przeprowadź półgodzinny pomiar promieniowania tła (tzn. promieniowania rejestrowanego przez licznik bez źródeł kalibracyjnych i badanej próbki  $K_2CO_3$ ). Zapisz zmierzone widmo.

Pliki z zebranymi danymi przegraj na swoje ulubione urządzenie pamięci podręcznej. Jeśli takim nie dysponujesz, to w sekretariacie Pracowni otrzymasz *pendrive*. Nie zapomnij przesłać tych plików pocztą elektroniczną asystentowi prowadzącemu ćwiczenie.

#### **Analiza danych**

Zarówno dla celu kalibracji jak i wyznaczenia masy izotopu  ${}^{40}K$  w próbce, niezbedne jest odjęcie tła od uzyskanych widm  $^{137}Cs$ ,  $^{60}Coi$   $^{40}K$ , zwłaszcza, że w widmie tła pojawia się zgrupowanie, jakie obserwujemy w widmie próbki  $K_2CO_3$  spowodowane izotopem potasu  $^{40}K$ występującym w sposób naturalny w otoczeniu. Innym źródłem tła jest szum fotopowielacza nie wywołany żadnym realnym fotonem. Odejmując tło należy uwzględnić możliwość różnych czasów pomiaru widm próbek i tła. Poniżej ukazana jest porcja pierwszych 10 linii każdego z plików danych, jakie program Maestro zapisuje na dysku:

```
01. $SPEC ID:
02. Widmo amplitud sygnałów tła 
03. $SPEC_REM: 
04. DET# 1 
05. DETDESC# MCB 129 
06. AP# Maestro Version 6.08 
07. $DATE MEA:
08. 03/05/2007 01:35:31 
09. $MEAS_TIM:
```
#### **WYZNACZANIE ZAWARTOŚCI IZOTOPU <sup>40</sup>K W NATURALNYM POTASIE** 6

#### 10. 1193 1200

W linii z numerem 10 umieszczone są dwie liczby, obie w sekundach, odnoszące się do czasu pomiaru widma. Nas interesuje ta pierwsza: 1193. Opisuje ona czas, w którym detektor był aktywny i mógł zarejestrować sygnał z licznika. Druga liczba w tej samej linii: 1200, opisuje czas, jaki upłynął między rozpoczęciem a zakończeniem zbierania danych. Czas ten jest dłuższy niż czas, w którym detektor był aktywny, gdyż każdy detektor czastek elementarnych charakteryzuje się tzw. czasem martwym, w trakcie którego nie jest on w stanie zarejestrować żadnego sygnału. Spowodowane jest to tym, że każdy sygnał wprowadza detektor w stan, w którym występują raptowne zmiany np. napięć, które stabilizują się dopiero po rozpłynięciu się wyindukowanych ładunków. Jeśli w trakcie tego nieustabilizowanego stanu pojawi się następny sygnał, to jego efekty nałożą się na aktualne zaburzenia stanu stacjonarnego i z reguły nie jest możliwym odróżnienie ich od zaburzeń wywołanych przez poprzedni sygnał, w wyniku czego sygnał jest gubiony. Dla podanego przykładu czas martwy stanowił 7/1200 = 0,58% czasu zbierania danych.

- Do widma każdej z próbek dopasuj Twoją ulubioną zależność, która pozwoli Ci wyznaczyć pozycję maksimum i jej niepewność oraz liczbę przypadków w obszarze całkowitego pochłanianie promieniowania gamma. Dopasowywana formuła winna uwzględniać występowanie skrzydła krawędzi Comptona, na którym posadowiona jest linia energetyczna kwantu gamma.
- Wykorzystując wyznaczone pozycje linii energetycznych w widmach źródeł  $^{137}Cs$  i  $^{60}Co$ i niepewności tych pozycji, wyznacz energetyczną zależność kalibracyjną spektrometru.
- Wykorzystując zależność kalibracyjną, wyznacz energię odpowiadającą maksimum pozycji linii energetycznej kwantów gamma emitowanych przez próbkę  $K_2CO_3$  i niepewność tej energii. Pamiętaj, że na niepewność określenia energii danej linii składa się niepewność określenia pozycji maksimum w widmie oraz niepewność wyznaczonej kalibracji energetycznej. Porównaj znalezioną ocenę energii ze znaną wartością *E*γ = 1460,8 keV.
- Określ energetyczną zdolność rozdzielczą spektrometru.
- Znając, z punktu 1, liczbę przypadków w obszarze pełnej absorpcji energii oraz wiedząc, że w geometrii, w której wykonano pomiar próbki  $K_2CO_3$ , wydajność rejestracji kwantów gamma o energii 1460,8 keV w obszarze pełnej absorpcji wynosi (0,086±0,005) % oblicz:
	- a) aktywność <sup>40</sup>K zawartego w badanej próbce,
	- b) masę <sup>40</sup>K zawartego w próbce,
	- c) stosunek masy <sup>40</sup>K do całkowitej masy atomów potasu zawartych w próbce.

Masa molowa naturalnego potasu wynosi 39,1 g/mol, masa molowa  ${}^{40}$ K wynosi 40,0 g/mol, masa molowa  $K_2CO_3$  wynosi 138,2 g/mol. Obliczenia należy wykonać z uwzględnieniem niepewności podanych wielkości. Wielkości, dla których nie podano niepewności należy uznać za znane z błędem, który można zaniedbać.

### **Literatura uzupełniająca**

- Strzałkowski, *Wstęp do fizyki jądra atomowego*, PWN, Warszawa, 1979
- E. Skrzypczak i Z. Szefliński, *Wstęp do fizyki jądra atomowego i cząstek elementarnych*, Wydawnictwo naukowe PWN, Warszawa, 1995
- Zięba, *Analiza danych w naukach ścisłych i technice*, Wydawnictwo Naukowe PWN, Warszawa, 2013.

#### **Dodatkowe uwagi odnośnie do raportu**

Nim przygotujesz raport, zaznajom się z uwagami zawartymi w opracowaniu *Instrukcja - Jak pisać raport końcowy* oraz z przykładową realizacją tych uwag w postaci *Przykładowy raport końcowy*. Materiały te zamieszczone są na stronie http://anipw.igf.fuw.edu.pl Pracowni wstępnej. Wymagania ukazane w tych opracowaniach beda bezwzględnie egzekwowane przy sprawdzaniu Twego raportu. W szczególności pamiętaj o konwencji odnoszącej się do precyzji przedstawiania niepewności, a co za tym idzie, również wartości wielkości zmierzonej.

Absolutnie zalecane jest także świadome przyjrzenie się redakcji tekstu a także tabel, rysunków i wzorów, sposobów ich numerowania, tytułowania i opisywania w dowolnym, ale wydanym przez uznane wydawnictwo, akademickim podręczniku do fizyki, jak również zajrzenie do kilku publikacji w różnych czasopismach naukowych, co może ułatwić podjęcie decyzji co do podziału Twego raportu na części.

# **Pytania i zadania definiujące wymagania do ćwiczenia**

**Problem 1.** Wyjaśnij, co to jest promieniowanie α,  $\beta$  i γ. Podaj zmianę liczby masowej i liczby atomowej jądra atomowego przy emisji promieni  $\alpha$ ,  $\beta$ i  $\gamma$ .

**Problem 2**. Czym różni się rozpad jądra lub cząstki elementarnej od konwersji kwantu γ? **Problem 3**. Pokaż, że istotnie, po czasie  $T_{1/2} = \tau \ln 2$  z pierwotnej liczby promieniotwórczych jąder w próbce pozostanie połowa.

**Problem 4**. W widmie licznika scyntylacyjnego krawędź Comptona odpowiada maksymalnej energii, jaką elektron może uzyskać w wyniku zderzenia z kwantem γ. Jeśli krawędź Comptona wypada przy energii *E*, ile wynosi energia *E*γ fotonu?

**Problem 5**. Ile wynosi pełna szerokość w połowie wysokości (FWHM) dla rozkładu Gausssa? **Problem 6**. Czego jednostką jest mol? Jak jest on zdefiniowany?

# **Pytania i zadania przybliŜające, uzupełniające lub poszerzające treść ćwiczenia**

**Problem 7**. Przy zliczaniu białych ciałek krwi pod mikroskopem, w polu widzenia typowo znajdujemy 400 takich ciałek w krwi zdrowego człowieka. W jednej z próbek krwi znaleziono 300 ciałek. Czy możemy takie odstępstwo potraktować jako fluktuację statystyczną?

# **UZUPEŁNIENIE**

 Omawiane tutaj doświadczenie jest dość wymagające pod względem numerycznym, jak również zawiera treści z zakresu statystycznej analizy danych, które mogą być obce, dlatego niniejszy passus poświęcimy wybranym aspektom takiej analizy.

**Rozkład Poissona**. W doświadczeniach licznikowych, rezultatem których jest liczba zdarzeń zachodzących w ustalonym przedziale czasu, pojawia się problem modelowego opisu rozkładu tej wielkości. W warunkach omawianego doświadczenia takiego opisu dostarcza rozkład Poissona

$$
P_n(\mu) = \frac{\mu^n}{n!} e^{-\mu}, \quad n = 0, 1, 2, \dots, \quad \mu > 0.
$$

Rozkład ten wynika z niezależności występujących zdarzeń – aktów rozpadu – a więc wykładniczego charakteru czasu oczekiwania ta taki rozpad. Model ten podaje prawdopodobieństwo wystąpienia *n* = 0, 1, 2,... zdarzeń, jeśli oczekiwana liczba zdarzeń wynosi µ. Oczywiście liczba  $\mu$  jest nam nieznana, więc potrzebujemy jej oceny. Oceny takiej dostarcza obserwowana liczba zdarzeń (jak przy pomiarze długości stołu – oceną nieznanej długość stołu jest wynik pomiaru jego długości). Ponieważ ocenę nieznanej wielkości  $\mu$  czerpiemy z doświadczenia, musimy także mieć informację co do trafności tej oceny. Określa ją odchylenie standardowe zmiennej *n* z rozkładu Poissina:  $\sigma_n = \sqrt{\mu}$ , które oceniamy za pomocą niepewności standardowej i dla liczby surowych (bez poprawek) zliczeń zarejestrowanych w całym doświadczeniu, w wybranym zakresie zmiennej kinematycznej (np. kąta bryłowego), w jednym lub całej grupie kanałów widma, wynosi  $\sqrt{n}$ , gdzie *n* jest odpowiednio obserwowaną liczbą zliczeń w całym doświadczeniu, w wybranym zakresie zmiennej kinematycznej, w jednym lub grupie kanałów widma. Do obliczenia niepewności *uk* liczby zliczeń po poprawkach stosujemy metody przenoszenia niepewności.

**Histogram**. Wyznaczenie pozycji linii energetycznej i jej niepewności w poprawionym na tło widmie promieniowania gamma, wymaga dopasowania modelowej formuły opisującej kształt wybranego fragmentu widma wraz komptonowskim tłem, na którym jest ono osadzone. Rozważmy gęstość prawdopodobieństwa rejestracji amplitudy *c*, mierzonej w umownych jednostkach, impulsu na wejściu do analizatora wielokanałowego i przedstawmy ją jako modelową sumę dwóch składników: gęstości prawdopodobieństwa *fs*(*c*;θ) przypadków sygnału, czyli przypadków, których

źródłem jest badane zjawisko, np. pełna absorpcja energii oraz gęstość prawdopodobieństwa *ft*(*c*;ϕ) przypadków tła, gdzie zespoły parametrów  $\theta$  oraz  $\varphi$  opisują cechy charakterystyczne obu struktur, np. pozycję maksimum i jego szerokość. Obie funkcje, będąc gęstościami prawdopodobieństwa, spełniają warunek unormowania:

$$
\int_{0}^{\infty} f_i(c;...) dc = 1, \quad i = s, t.
$$

Przyjmijmy także, że ułamek *p* wszystkich przypadków obserwowanych w widmie to przypadki pełnej absorpcji, zaś pozostałe, określone ułamkiem *q* = 1 – *p*, to przypadki komptonowskiego tła. Wtedy też łączna gęstość wszystkich rejestrowanych energii, niezależnie od ich pochodzenia, przyjmie postać:

$$
f(c; \theta, \varphi) = pf_s(c; \theta) + (1-p) f_t(c; \varphi).
$$

Analizator wielokanałowy to urządzenie, które "szufladkuje" każdą wartości amplitudy *c* do jednego z jej przedziałów, przy czym wiemy, że wszystkie przedziały są identycznej szerokości ∆*c* = 1, a w kontekście doświadczeń z wykorzystaniem takiego analizatora przedziały owe powszechnie zwane są *kanałami*. Szufladkowanie takie matematycznie oznacza całkowanie widma po obszarze szerokości kanału:

$$
P_k(\boldsymbol{\theta},\boldsymbol{\varphi})=\int_{k-1}^k f(c;\boldsymbol{\theta},\boldsymbol{\varphi})dc,
$$

a więc wyznaczanie prawdopodobieństwa trafienia z przypadkiem do kanału o numerze *k* i "rozsypywanie" przypadków po kanałach zgodnie z otrzymanymi prawdopodobieństwami. Mnożąc prawdopodobieństwo  $P_k$  przez liczbę N wszystkich przypadków w histogramie, znajdziemy oczekiwana liczbę  $N_k = NP_k(\theta, \phi)$  przypadków w każdym z kanałów. W eksperymencie wielkości te realizują się obserwowanymi liczbami *nk*, *k* = 1, 2,..., przypadków w kanałach.

O funkcjach  $f_s$  i  $f_t$  możemy mieć pewne wyobrażenie, a gdy go brakuje, to kierując się wygodą i fenomenologią, arbitralnie wybrać ich kształt np. w formie:

$$
f_s(c; \mu, \sigma) = \frac{1}{\sqrt{2\pi}\sigma} \exp\left(-\frac{(c-\mu)^2}{2\sigma^2}\right), \quad f_t(c; \theta) = \theta \exp(-\theta c),
$$

gdzie parametry:  $\mu$  opisujący pozycję maksimum zgrupowania w obszarze całkowitej absorpcji energii, parametr  $\sigma$ szerokości tego zgrupowania i parametr  $\theta$ zanik widma na prawo od krawędzi Comptona. Parametry te są nieznane i wymagają wyznaczenia ich ocen np. metodą najmniejszych kwadratów lub największej wiarogodności.

**Metoda najmniejszych kwadratów**. Jednym ze sposobów pozwalających na dopasowanie nieznanych parametrów: *p*, µ, σ oraz θ w gęstości *f*(*c*;*p*, µ, σ, θ) = *pfs*(*c*;µ,σ) + (1 – *p*)*ft*(*c*;θ) jest metoda najmniejszych kwadratów z wagami zadanymi kwadratami odwrotności odchyleń standardowych <sup>σ</sup>*k* liczb przypadków w przedziałach histogramu w obszarze dopasowania:

$$
R(p,\mu,\sigma,\theta) = \sum_{k=k_0}^{m} \frac{(n_k - NP_k(p,\mu,\sigma,\theta))^2}{\sigma_k^2},
$$

gdzie suma bieży po numerach kanałów poczynając od kanału  $k_0$  określającego krawędź Comptona i kończąc na ustalonej wartości *m* powyżej obszaru całkowitej absorpcji energii kwantu. Z uwagi na poissonowski charakter liczby zliczeń w każdym z przedziałów z wartością oczekiwaną *NP<sub>k</sub>*(*p*,  $\mu$ ,  $\sigma$ ,  $\theta$ ), minimalizowana wielkość to:

$$
R(p,\mu,\sigma,\theta) = \sum_{k=k_0}^{m} \frac{(n_k - NP_k(p,\mu,\sigma,\theta))^2}{NP_k(p,\mu,\sigma,\theta)},
$$

jednakże i w związku z występowaniem nieznanych parametrów w mianowniku, co może komplikować proces minimalizacji, często wykorzystywana jest wielkość:

$$
R(p,\mu,\sigma,\theta) = \sum_{k=k_0}^m \frac{(n_k - NP_k(p,\mu,\sigma,\theta))^2}{n_k}.
$$

Obie formy są asymptotycznie (przy dużych liczbach  $n_k$  w każdym z przedziałów) zgodne. Minimalizacja wielkości *R* wymaga wykorzystania specjalnych programów komputerowych.

Metoda największej wiarogodności. Drugim sposobem, równoważnym metodzie najmniejszych kwadratów, do którego uciekamy się przy wyznaczaniu nieznanych parametrów rozkładów prawdopodobieństwa jest metoda największej wiarogodności. W metodzie tej konstruujemy wyrażenie określające prawdopodobieństwo

$$
L\big(\bm{\theta},\bm{\varphi}\big)\!=\!\prod_{k=k_0}\!\left(P_{_k}\big(\bm{\theta},\bm{\varphi}\big)\right)^{\!n_k}
$$

łącznego wystąpienia liczb  $n_1$ ,  $n_2$ ,  $n_3$ ,... przypadków w histogramie i taki dobór parametrów  $\theta$ , $\varphi$ , aby prawdopodobieństwo to osiągnęło wartość maksymalną.

**Kalibracja**. Problem kalibracji przyrządu sprowadza się, w istocie, do dwóch kwestii:

- pomiaru, w ścisłe kontrolowanych warunkach, odpowiedzi przyrządu na dobrze zdefiniowany sygnał i ujęciu tej odpowiedzi w stosowną formułę;
- odwróceniu owej formuły, aby w praktycznych zastosowaniach ocenić siłę bodźca i jej niepewność ze znajomości, wraz z niepewnością, odpowiedzi przyrządu.

#### **Siła sygnału i odpowiedź przyrządu**

Przy kalibracji przyrządu poddajemy go działaniu serii  $x_i$  niezależnych i bardzo dobrze znanych (w idealnym przypadku: znanych bezbłędnie) sygnałów, a wyidealizowany mechanizm pomiaru wytwarza serię *n* bezbłędnych wartości η*<sup>i</sup>* , *i* = 1, 2,…, *n*, wyznaczających odpowiedzi przyrządu na owe sygnały. W rezultacie pomiaru w miejsce wartości η*<sup>i</sup>* znajdujemy wartość *y<sup>i</sup>* . W modelowym opisie statystycznym, obok wartości *y<sup>i</sup>* , traktowanych jako wartości wylosowane z pewnego, być może nieznanego rozkładu i być może zależnego od wartości *x* zaaplikowanego sygnału, mamy także odchylenia standardowe  $\sigma_i$  charakteryzujące jakość pomiaru wielkości  $\eta_i$ . Należy podkreślić, że w praktyce, w miejsce odchyleń standardowych znamy, zazwyczaj, jedynie niepewności standardowe *u<sup>i</sup>* . W pozostałej części tego UZUPEŁNIENIA będziemy przyjmowali modelowe założenie o znajomości odchyleń standardowych σ<sub>i</sub>. Czytelnik powinien być świadom, że zastąpienie odchyleń standardowych niepewnościami nie doprowadzi go do ścisłych wielkości, a jedynie ocen poszukiwanych wielkości, które w dodatku beda z reguły obciążone z uwagi na nieliniowy charakter związków wyznaczających te wielkości (np. otrzymamy obciążone oceny wariancji ocen parametrów lub obciążone oceny nieznanych parametrów).

#### **Formuła kalibracyjna**

W problemie kalibracji dysponujemy formułą  $\eta = \mu(x; \theta)$  wiążącą odpowiedź  $\eta$ z sygnałem *x*, w której $\boldsymbol{\theta} = (\theta_1, \theta_2, ..., \theta_m)$  to układ *m*, zazwyczaj nieznanych, parametrów. Formuła ta może wynikać z teoretycznego modelu działania przyrządu lub też być dziełem czystej praktyki laboratoryjnej ujmującej w wygodny sposób fenomenologię procesu pomiarowego.

 Sposobem oceny nieznanych parametrów θ*<sup>i</sup>* jest metoda najmniejszych kwadratów, w której minimalizowana jest, względem nieznanych parametrów, ważona odwrotnościami kwadratów odchyleń standardowych σ<sub>i</sub> suma kwadratów odchyleń zmierzonych wartości *y<sub>i</sub>* od wartości modelowych  $\eta_i = \mu(x_i; \boldsymbol{\theta})$  (w skrócie: ważona suma kwadratów reszt):

$$
R(\boldsymbol{\theta}) = \sum_{i=1}^n \frac{\left(y_i - \mu(x_i; \boldsymbol{\theta})\right)^2}{\sigma_i^2}.
$$

We wszystkich naszych dalszych rozważaniach przyjmiemy, że zgodnie z intuicyjnie zrozumiałym wymogiem, liczba *n* pomiarów jest większa od liczby *m* nieznanych parametrów.

### **Liniowa formuła kalibracyjna**

#### **WYZNACZANIE ZAWARTOŚCI IZOTOPU <sup>40</sup>K W NATURALNYM POTASIE** 10

Zaczniemy od przypomnienia, że w kontekście metody najmniejszych kwadratów problemem liniowym nie nazywamy liniowej zależności między zmienną zależną (odpowiedzią  $\eta$ przyrządu) a zmienną niezależną (sygnałem *x*), lecz zależność, w której relacja między zmienną niezależną a zmienną zależną jest *liniowa w nieznanych parametrach* i ma postać:

$$
\eta = \mu(x; \theta) = \varphi_1(x)\theta_1 + \varphi_2(x)\theta_2 + \dots + \varphi_m(x)\theta_m, \qquad (1)
$$

gdzie wielkości  $\varphi(x)$  są w pełni znanymi, liniowo niezależnymi funkcjami – są to zazwyczaj kolejne potęgi wielkości  $x$ , ale mogą to być też np. funkcje Bessela lub wielomiany ortogonalne.

Dla *n* wartości  $x_i$  otrzymujemy *n* związków dla *n* wartości  $\mu(x; \theta)$ 

$$
\mu(x_i;\boldsymbol{\theta})=\sum_{j=1}^m\varphi_j(x_i)\theta_j, \quad i=1,2,\ldots,n,
$$

odpowiadających wielkościom mierzonym y<sub>i</sub>. Powyższe równania możemy zapisać zwarcie w formie macierzowej

$$
\eta = \Phi(x)\theta,
$$

gdzie

$$
\boldsymbol{\eta} = \begin{pmatrix} \eta_1 \\ \eta_2 \\ \vdots \\ \eta_n \end{pmatrix} = \begin{pmatrix} \mu(x_1; \boldsymbol{\theta}) \\ \mu(x_2; \boldsymbol{\theta}) \\ \vdots \\ \mu(x_n; \boldsymbol{\theta}) \end{pmatrix}, \quad \boldsymbol{\Phi}(\boldsymbol{x}) = \begin{bmatrix} \varphi_1(x_1) & \varphi_2(x_1) & \cdots & \varphi_m(x_1) \\ \varphi_1(x_2) & \varphi_2(x_2) & \cdots & \varphi_m(x_2) \\ \vdots & \vdots & \ddots & \vdots \\ \varphi_1(x_n) & \varphi_2(x_n) & \cdots & \varphi_m(x_n) \end{bmatrix}, \quad \boldsymbol{\theta} = \begin{pmatrix} \theta_1 \\ \theta_2 \\ \vdots \\ \theta_m \end{pmatrix},
$$

a jeśli jeszcze do tego zdefiniujemy:

$$
\mathbf{U} = \begin{bmatrix} \sigma_1^2 & 0 & \cdots & 0 \\ 0 & \sigma_2^2 & \cdots & 0 \\ \vdots & \vdots & \ddots & \vdots \\ 0 & 0 & \cdots & \sigma_n^2 \end{bmatrix}, \quad \mathbf{y} = \begin{bmatrix} y_1 \\ y_2 \\ \vdots \\ y_n \end{bmatrix},
$$

to i samą sumę kwadratów reszt będziemy mogli zgrabnie zapisać w postaci:

$$
R(\boldsymbol{\theta}) = (\mathbf{y} - \mathbf{\Phi} \boldsymbol{\theta})^T \mathbf{U}^{-1} (\mathbf{y} - \mathbf{\Phi} \boldsymbol{\theta}).
$$

#### **Oceny parametrów i ich wariancje**

Różniczkowanie sumy kwadratów reszt względem nieznanych parametrów prowadzi do liniowego układu równań na te parametry:

$$
\Phi^T \mathbf{U}^{-1} \Phi \boldsymbol{\theta} = \Phi^T \mathbf{U}^{-1} \mathbf{y},
$$

a jeśli macierz Φ, wymiaru *n*×*m*, zwana **macierzą planu**, jest rzędu *m*, czyli jej wszystkie kolumny sa liniowo niezależne, to oceny  $\hat{\theta}$  nieznanych parametrów wyznaczamy ze związku:

$$
\hat{\boldsymbol{\theta}} = \left(\boldsymbol{\Phi}^T \mathbf{U}^{-1} \boldsymbol{\Phi}\right)^{-1} \boldsymbol{\Phi}^T \mathbf{U}^{-1} \mathbf{y} . \tag{2}
$$

W dalszej części tego UZUPEŁNIENIA stosować będziemy notację "z daszkiem" dla ukazania oceny dyskutowanej wielkości (w duchu tej notacji zmierzone wartości *y<sub>i</sub>* zapisalibyśmy jako  $\hat{\eta}_i$ ).

Jeśli pomiary są nieobciążone, czyli jeśli  $E(v) = \eta = \Phi \theta$ , to i ocena  $\hat{\theta}$  jest nieobciążona:

$$
E(\hat{\theta}) = (\Phi^T U^{-1} \Phi)^{-1} \Phi^T U^{-1} E(\mathbf{y}) = (\Phi^T U^{-1} \Phi)^{-1} \Phi^T U^{-1} \Phi \theta = \theta,
$$

a jej wariancja wynosi:

$$
\mathbf{V} = \mathbf{E}\left(\left(\hat{\boldsymbol{\theta}} - \boldsymbol{\theta}\right)\left(\hat{\boldsymbol{\theta}} - \boldsymbol{\theta}\right)^{T}\right)
$$
  
\n
$$
= \mathbf{E}\left(\left(\left(\boldsymbol{\Phi}^{T}\mathbf{U}^{-1}\boldsymbol{\Phi}\right)^{-1}\boldsymbol{\Phi}^{T}\mathbf{U}^{-1}\mathbf{y} - \left(\boldsymbol{\Phi}^{T}\mathbf{U}^{-1}\boldsymbol{\Phi}\right)^{-1}\boldsymbol{\Phi}^{T}\mathbf{U}^{-1}\boldsymbol{\eta}\right)\left(\left(\boldsymbol{\Phi}^{T}\mathbf{U}^{-1}\boldsymbol{\Phi}\right)^{-1}\boldsymbol{\Phi}^{T}\mathbf{U}^{-1}\mathbf{y} - \left(\boldsymbol{\Phi}^{T}\mathbf{U}^{-1}\boldsymbol{\Phi}\right)^{-1}\boldsymbol{\Phi}^{T}\mathbf{U}^{-1}\boldsymbol{\eta}\right)^{T}\right)
$$
  
\n
$$
= \left(\boldsymbol{\Phi}^{T}\mathbf{U}^{-1}\boldsymbol{\Phi}\right)^{-1}\boldsymbol{\Phi}^{T}\mathbf{U}^{-1}\mathbf{E}\left(\left(\mathbf{y} - \boldsymbol{\eta}\right)\left(\mathbf{y} - \boldsymbol{\eta}\right)^{T}\right)\mathbf{U}^{-1}\boldsymbol{\Phi}\left(\boldsymbol{\Phi}^{T}\mathbf{U}^{-1}\boldsymbol{\Phi}\right)^{-1} = \left(\boldsymbol{\Phi}^{T}\mathbf{U}^{-1}\boldsymbol{\Phi}\right)^{-1}.
$$

Zauważmy, że alternatywnie, elementy odwrotnej macierzy wariancji możemy wyznaczyć z relacji:

$$
\left[\mathbf{V}^{-1}\right]_{ij}=\frac{1}{2}\frac{\partial^2 R}{\partial \theta_i \partial \theta_j}.
$$

 Jak widzimy, w przypadku, gdy nieznane parametry występują w formule w sposób liniowy, minimalizację można przeprowadzić analitycznie i uzyskać zamknięte wyrażenia zarówno na oceny  $\hat{\theta}$  nieznanych parametrów jak i ich macierz wariancji **V**. Jeśli jednak parametry  $\theta_i$ pojawiają się w zależności  $\eta = \mu(x; \theta)$  w sposób nieliniowy, rozwiązanie problemu nie ma formy zamkniętej, a sama minimalizacja ważonej sumy kwadratów reszt wymaga, zazwyczaj, zastosowania wyspecjalizowanych metod numerycznych.

Musimy także zwrócić uwagę na fakt, że macierz V przestaje być macierzą wariancji i kowariancji, a staje się macierzą ocen tych wielkości, jeśli macierz **U** utworzymy z niepewności pomiarów wielkości *y<sup>i</sup>* , a nie ich odchyleń standardowych.

# **Test zgodności** <sup>χ</sup> **<sup>2</sup> Pearsona**

Ważnym obiektem problemu linowego (1) jest ważona suma kwadratów reszt w minimum:

$$
R_{\min} = \left(\mathbf{y} - \mathbf{\Phi} \hat{\boldsymbol{\theta}}\right)^T \mathbf{U}^{-1} \left(\mathbf{y} - \mathbf{\Phi} \hat{\boldsymbol{\theta}}\right)
$$

w przypadku, gdy wyniki  $y_i$  pomiarów opisane są rozkładem Gaussa N $(y_i; \eta_i, \sigma_i)$ , gdzie  $\eta_i = \mu(x_i; \theta)$ jest wartością oczekiwaną zmiennej y*<sub>i</sub>* o wariancji σ<sup>72</sup>. Ten specyficzny rozkład powoduje, że R<sub>min</sub> przedstawia wartość wylosowaną z rozkładu χ <sup>2</sup> o liczbie *n* – *m* stopni swobody, o ile proponowana krzywa kalibracyjna jest słuszna, co pozwala zbudować tzw. test  $\chi^2$  Pearsona i zweryfikować propozycję  $\mu(x; \theta)$ . Oczywiście powinniśmy pamiętać, że stosowanie niepewności

standardowych *u<sup>i</sup>* w miejsce odchyleń standardowych <sup>σ</sup>*<sup>i</sup>* w macierzy **U** osłabia siłę takiej konkluzji.

### **Przykład: zależność kalibracyjna postaci**  $\eta = ax + b$

Dla przykładu rozważmy dopasowanie do danych liniowej zależności w postaci linii prostej  $\mu(x; \theta) = ax + b$ , kiedy to macierz planu przyjmuje postać:

$$
\Phi(x) = \begin{bmatrix} x_1 & 1 \\ x_2 & 1 \\ \vdots & \vdots \\ x_n & 1 \end{bmatrix},
$$

a oceny  $\hat{a}$  i  $\hat{b}$  parametrów *a* i *b* znajdujemy ze związku (2):

$$
\begin{pmatrix}\n\hat{a} \\
\hat{b}\n\end{pmatrix} = \frac{1}{SS_{xx} - S_x^2} \begin{bmatrix}\nS & -S_x \\
-S_x & S_{xx}\n\end{bmatrix} \begin{pmatrix}\nS_{xy} \\
S_y\n\end{pmatrix} = \frac{1}{SS_{xx} - S_x^2} \begin{pmatrix}\nSS_{xy} - S_x S_y \\
S_y S_{xx} - S_x S_{xy}\n\end{pmatrix},
$$

gdzie:

$$
S = \sum_{i=1}^{n} \frac{1}{\sigma_i^2}, \quad S_x = \sum_{i=1}^{n} \frac{x_i}{\sigma_i^2}, \quad S_{xx} = \sum_{i=1}^{n} \frac{x_i^2}{\sigma_i^2}, \quad S_y = \sum_{i=1}^{n} \frac{y_i}{\sigma_i^2}, \quad S_{xy} = \sum_{i=1}^{n} \frac{x_i y_i}{\sigma_i^2}.
$$

Obok ocen parametrów *a* oraz *b* znajdujemy macierz wariancji tych ocen:

$$
\mathbf{V}\Big[\hat{a},\hat{b}\Big]=\frac{1}{SS_{xx}-S_x^2}\Bigg[\begin{matrix}S&-S_x\\-S_x&S_x\end{matrix}\Bigg],
$$

w której elementy diagonalne:

$$
V[\hat{a}] = \sigma_{\hat{a}}^2 = \frac{S}{SS_{xx} - S_x^2}, \quad V[\hat{b}] = \sigma_{\hat{b}}^2 = \frac{S_{xx}}{SS_{xx} - S_x^2}
$$
(3)

to wariancje ocen  $\hat{a}$  oraz  $\hat{b}$ , a wyraz pozadiagonalny

$$
V\left[\hat{a}, \hat{b}\right] = \text{cov}\left[\hat{a}, \hat{b}\right] = C_{\hat{a}\hat{b}} = -\frac{S_x}{SS_{xx} - S_x^2},\tag{4}
$$

zwany kowariancją, przedstawia tzw. korelację między obiema ocenami parametrów. Często, prezentując wyników dopasowania, podajemy także tzw. Pearsona liniowy współczynnik korelacji:

$$
\rho = \frac{\mathbf{V}\left[\hat{a}, \hat{b}\right]}{\sqrt{\mathbf{V}\left[\hat{a}\right]\mathbf{V}\left[\hat{b}\right]}} = -\frac{S_x}{\sqrt{SS_{xx}}},
$$

opisujący siłę relacji między ocenami parametrów *a* i *b*. Ograniczony jest on w swych wartościach do przedziału  $[-1,1]$ , przy czym im jego wartość bezwzględna jest bliższa jedności, tym siła tej relacji jest bliższa matematycznej zależności liniowej.

#### **Wariancja odpowiedzi przyrządu i siły sygnału**

Istnienie wyrazów pozadiagonalnych w macierzy **V** powoduje, że oceny  $\hat{\theta}$  nieznanych parametrów w zależności kalibracyjnej  $\eta = \mu(x; \theta)$  przestają być statystycznie niezależne i "szkolny" wzór na przenoszenie odchyleń standardowych (propagację błędów) w celu obliczenia odchylenia standardowego  $\sigma_{\hat{\eta}}$  oczekiwanej odpowiedzi  $\hat{\eta} = \mu(x; \hat{\theta})$  przyrządu na sygnał *x* różny od dotychczas zastosowanych, wymaga korekty. Zamiast niego musimy skorzystać ze związku:

$$
\sigma_{\hat{\eta}}^2 = \sum_{i,j=1}^m \frac{\partial \mu}{\partial \theta_i} \mathsf{V}_{ij} \frac{\partial \mu}{\partial \theta_j} = \sum_{i,j=1}^m \varphi_i(x) \mathsf{V}_{ij} \varphi_j(x),
$$

gdzie diagonalne elementy V*ii* macierzy **V** to wariancje ocen parametrów θ*<sup>i</sup>* , np. w przypadku dopasowywania linii prostej są to związki (3), natomiast elementy pozadiagonalne to kowariancje tychże ocen – w przypadku linii prostej jest to wielkość (4), w którym to przypadku końcowe odchylenie standardowe  $\sigma_{\hat{\eta}}$  wartości odpowiedzi przyrządu przyjmuje postać:

$$
\sigma_{\hat{\eta}}^2 = x^2 \mathbf{\sigma}_{\hat{a}}^2 + \sigma_{\hat{b}}^2 + 2x C_{\hat{a}\hat{b}}.
$$

 Po tym, gdy wykalibrowaliśmy przyrząd, chcemy go zastosować do pomiarów, tj. chcemy ocenić siłę *x* sygnału, jeśli przyrząd zarejestrował odpowiedź *y*, przy czym odchylenie standardowe tej odpowiedzi wynosi  $\sigma_{\rm g}$ . Oczywiście, najpierw musimy odwrócić zależność  $\eta = \mu(x;\theta)$ i wyznaczyć siłę *x* jako funkcję wielkości η. Nawet jeśli takiej operacji nie potrafimy wykonać analitycznie, a jedynie numerycznie, to taką odwrotną zależność zapiszmy jako  $x = \zeta(\eta; \theta)$ i wyznaczmy z niej ocenę siły sygnału:

$$
\hat{x} = \zeta\left(y; \hat{\boldsymbol{\theta}}\right),
$$

jak również odchylenie standardowe σ<sub>λε</sub> tej oceny:

$$
\sigma_{\hat{x}}^2 = \left(\frac{\partial \zeta}{\partial y}\sigma_y\right)^2 + \sum_{i,j=1}^m \frac{\partial \zeta}{\partial \theta_i} V_{ij} \frac{\partial \zeta}{\partial \theta_j}.
$$

W przypadku dyskutowanej wcześniej relacji  $\eta = ax + b$ , ocena siły sygnału wynosi:

$$
\hat{x} = \frac{1}{\hat{a}} \left( y - \hat{b} \right),
$$

a jej odchylenie standardowe to:

$$
\sigma_{\hat{x}}^2 = \frac{1}{\hat{a}^2} \left( \left( \frac{y - \hat{b}}{\hat{a}} \sigma_{\hat{a}} \right)^2 + 2 \frac{y - \hat{b}}{\hat{a}} C_{\hat{a}\hat{b}} + \sigma_{\hat{b}}^2 + \sigma_{y}^2 \right) = \frac{1}{\hat{a}^2} \left( \hat{x}^2 \sigma_{\hat{a}}^2 + 2 \hat{x} C_{\hat{a}\hat{b}} + \sigma_{\hat{b}}^2 + \sigma_{y}^2 \right).
$$

Jeśli wykonaliśmy serię pomiarów wielkości η przy ustalonej wartości *x*, to w miejsce odchylenia standardowego  $\sigma$ <sub>v</sub> należy użyć odchylenia standardowego średniej.

Opracował: Zenon Janas.

Uzupełnił: Roman J. Nowak, 13 listopada 2014